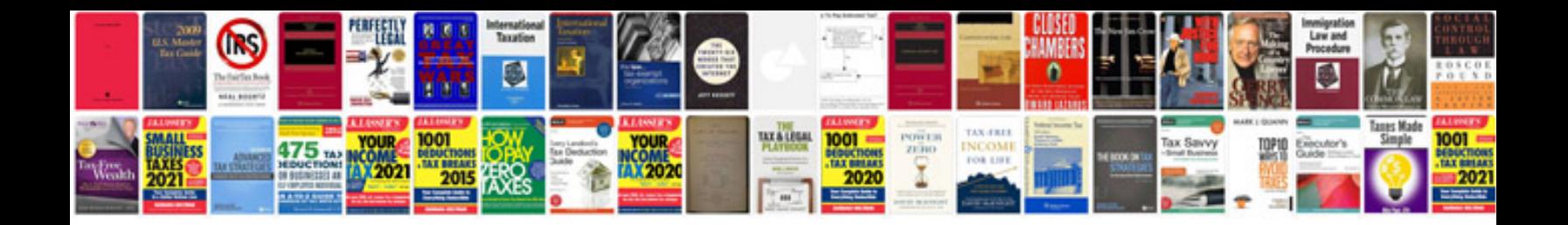

**Medical report template doc**

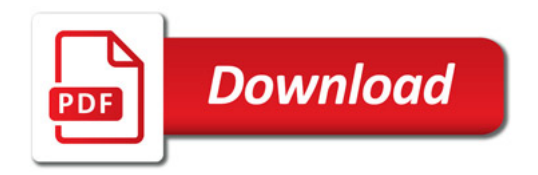

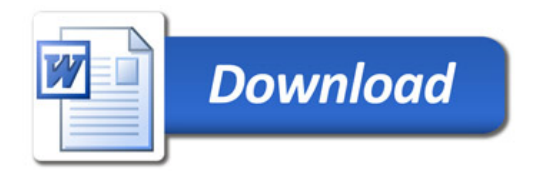